# ETSI TS 102 545-3 V1.2.1 (2009-02)

*Technical Specification*

## **Broadband Radio Access Networks (BRAN); HiperMAN; Conformance Testing for WiMAX/HiperMAN 1.3.1; Part 3: Abstract Test Suite (ATS)**

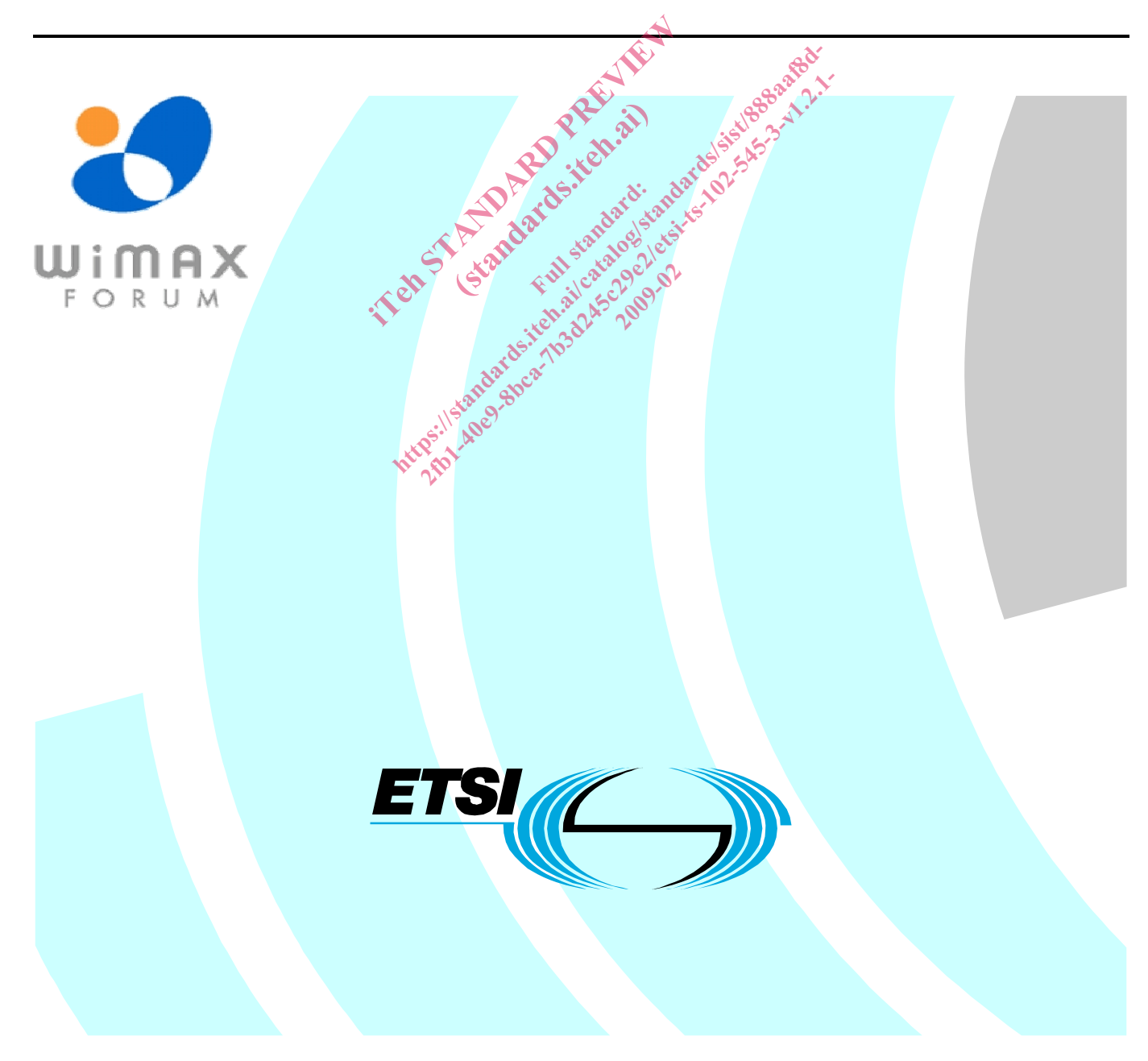

Reference RTS/BRAN-004T008-3-R1

Keywords

ATS, broadband, DLC, FWA, HiperMAN, point to multipoint, radio, testing

#### *ETSI*

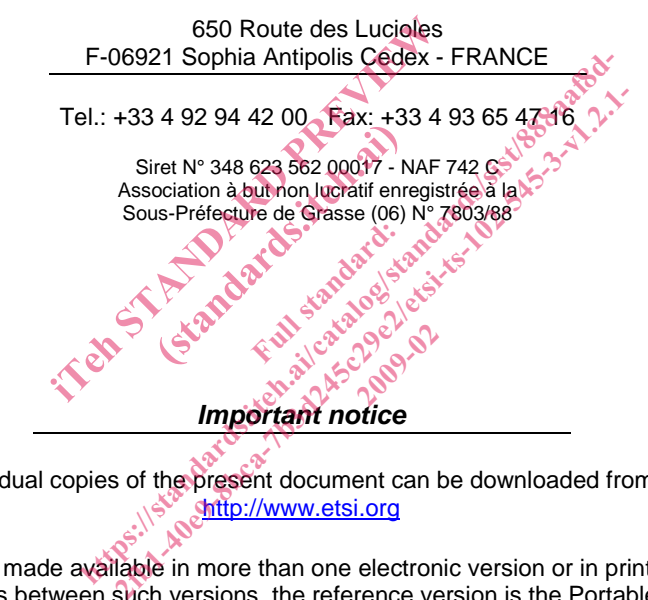

*Important notice* 

Individual copies of the present document can be downloaded from: **of the film document of** 

The present document may be made available in more than one electronic version or in print. In any case of existing or perceived difference in contents between such versions, the reference version is the Portable Document Format (PDF). In case of dispute, the reference shall be the printing on ETSI printers of the PDF version kept on a specific network drive within ETSI Secretariat.

Users of the present document should be aware that the document may be subject to revision or change of status. Information on the current status of this and other ETSI documents is available at http://portal.etsi.org/tb/status/status.asp

If you find errors in the present document, please send your comment to one of the following services: http://portal.etsi.org/chaircor/ETSI\_support.asp

#### *Copyright Notification*

No part may be reproduced except as authorized by written permission. The copyright and the foregoing restriction extend to reproduction in all media.

> © European Telecommunications Standards Institute 2009. © WIMAX Forum 2009. All rights reserved.

**DECT**TM, **PLUGTESTS**TM, **UMTS**TM, **TIPHON**TM, the TIPHON logo and the ETSI logo are Trade Marks of ETSI registered for the benefit of its Members.

**3GPP**TM is a Trade Mark of ETSI registered for the benefit of its Members and of the 3GPP Organizational Partners.

# Contents

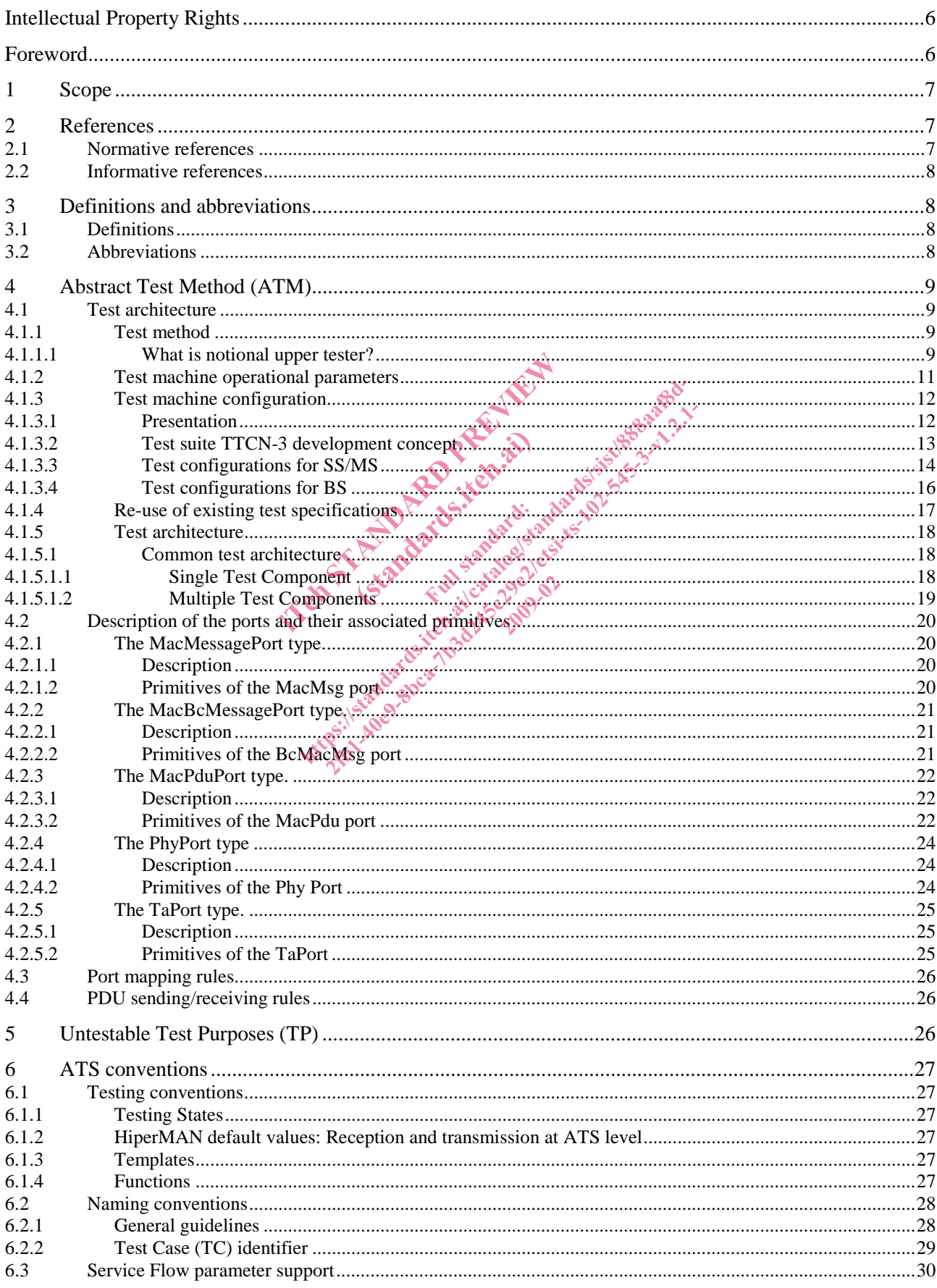

 $\overline{\mathbf{4}}$ 

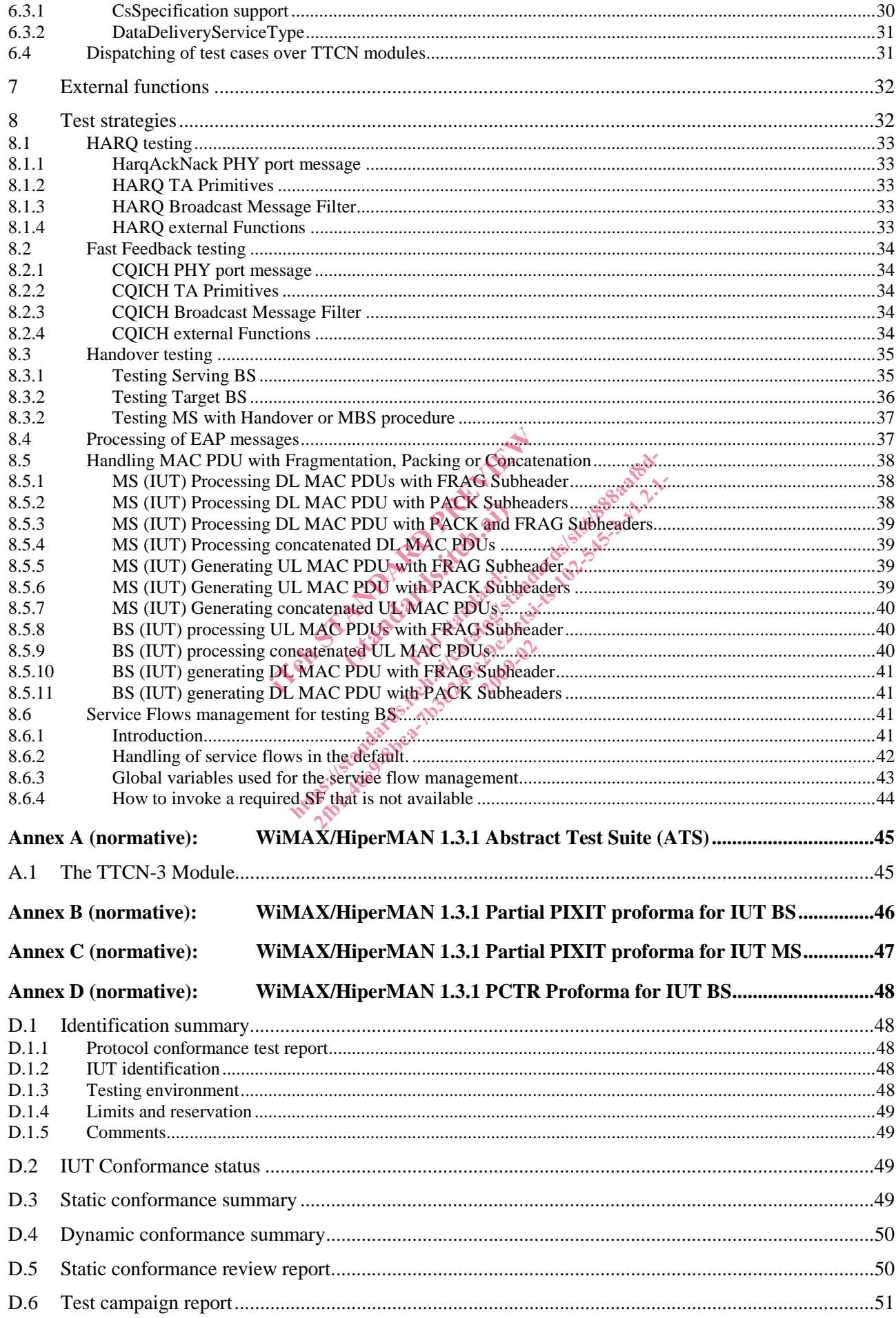

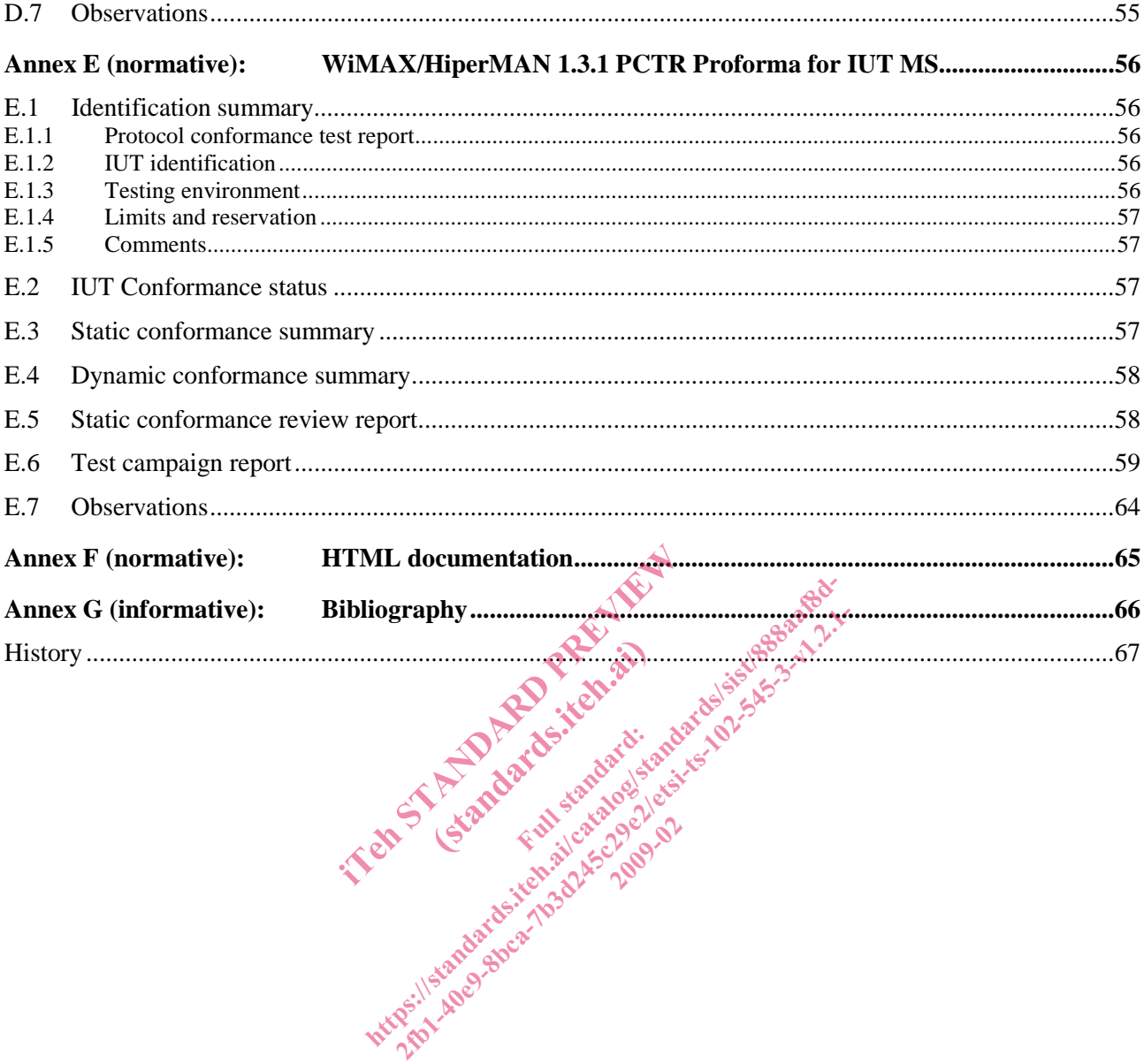

# Intellectual Property Rights

IPRs essential or potentially essential to the present document may have been declared to ETSI. The information pertaining to these essential IPRs, if any, is publicly available for **ETSI members and non-members**, and can be found in ETSI SR 000 314: *"Intellectual Property Rights (IPRs); Essential, or potentially Essential, IPRs notified to ETSI in respect of ETSI standards"*, which is available from the ETSI Secretariat. Latest updates are available on the ETSI Web server (http://webapp.etsi.org/IPR/home.asp).

Pursuant to the ETSI IPR Policy, no investigation, including IPR searches, has been carried out by ETSI. No guarantee can be given as to the existence of other IPRs not referenced in ETSI SR 000 314 (or the updates on the ETSI Web server) which are, or may be, or may become, essential to the present document.

## Foreword

This Technical Specification (TS) has been produced by ETSI Technical Committee Broadband Radio Access Networks (BRAN).

The present document was developed on the basis of the Abstract Test Suite (ATS) specification for HiperMAN systems that was in the advanced stage of development when the work was reoriented to produce joint HiperMAN/WiMAX specifications. ed on the basis of the Abstract Test Suite<br>age of development when the work was re<br>age of development when the work was re<br>intimerable covering Broadbar<br>for WiMAX/HiperMAN [33.1, as identification Conformance Statement (PI e of development when the work was reoriented to provide the contributi-part deliverable covering Broadband Radio Acces<br>WiMAX/HiperMAN 13.1, as identified felow:<br>Displayer (TSS&TP)<br>of Test Purposes (TSS&TP)<br> $\frac{1}{2}$ <br>**175** 

The present document is part 3 of a multi-part deliverable covering Broadband Radio Access Networks (BRAN); HiperMAN; Conformance Testing for WiMAX/HiperMAN 1.3.1, as identified below: t deliverable covering Br<br>
X/HiperMAN 1.3.1, as i

2009.02

- Part 1: "Protocol Implementation Conformance Statement (PICS) proforma";
- Part 2: "Test Suite Structure and Test Purposes (TSS&TP)";
- **Part 3: "Abstract Test Suite (ATS)".**

## 1 Scope

The present document contains the Abstract Test Suite (ATS) to test BRAN HiperMAN1.3.1/WiMAX systems for conformance.

The objective of the present document is to provide a basis for conformance tests for BRAN HiperMAN/WiMAX equipment giving a high probability of air interface inter-operability between different manufacturer's BRAN HiperMAN/WiMAX equipment.

The ISO standard for the methodology of conformance testing (ISO/IEC 9646-1 [5] and ISO/IEC 9646-2 [6]) as well as the ETSI rules for conformance testing (ETS 300 406 [4]) are used as a basis for the test methodology.

Annex A provides the Tree and Tabular Combined Notation (TTCN) part of the ATS.

Annex B provides the Partial Protocol Implementation Extra Information for Testing (PIXIT) Proforma of the SS side ATS.

Annex C provides the Protocol Conformance Test Report (PCTR) Proforma of the SS side ATS.

## 2 References

References are either specific (identified by date of publication and/or edition number) or non-<br>specific.<br>
For a specific reference, subsequent revisions do not apply.<br>
Non-specific reference may be made only to a complet specific.

- For a specific reference, subsequent revisions do not apply.
- Non-specific reference may be made only to a complete document or a part thereof and only in the following cases: S<br>
tified by date of publication and/or edition<br>
ubsequent revisions do not apply.<br>
a complete document:<br>
it will be possible to use all future change Exploration of the state of the state of the state of the state of the state of the state of the state of the state of the state of the state of the state of the state of the state of the state of the state of the state of ed by date of publication and/or edition mumber or<br>equent revisions do not apply. a tax dependence<br>equent revisions do not apply. a tax dependence<br>be made only to a complete document or a part the<br>effect of the possible to by date of publication and/or edition mumber or ve<br>
uent revisions do not apply.<br>
made only to a complete document or a part thereore<br>
the possible to use all future changes of the referer<br>
comment:<br>
a complete document of
	- if it is accepted that it will be possible to use all future changes of the referenced document for the purposes of the referring document; 2009-02
	- for informative references.

Referenced documents which are not found to be publicly available in the expected location might be found at http://docbox.etsi.org/Reference.

For online referenced documents, information sufficient to identify and locate the source shall be provided. Preferably, the primary source of the referenced document should be cited, in order to ensure traceability. Furthermore, the reference should, as far as possible, remain valid for the expected life of the document. The reference shall include the method of access to the referenced document and the full network address, with the same punctuation and use of upper case and lower case letters.

NOTE: While any hyperlinks included in this clause were valid at the time of publication ETSI cannot guarantee their long term validity.

## 2.1 Normative references

The following referenced documents are indispensable for the application of the present document. For dated references, only the edition cited applies. For non-specific references, the latest edition of the referenced document (including any amendments) applies.

- [1] ETSI TS 102 178 (V1.2.1): "Broadband Radio Access Networks (BRAN); HiperMAN; Data Link Control (DLC) layer".
- [2] IEEE 802.16-2004: "IEEE Standard for Local and Metropolitan Area Networks Part 16: Air Interface for Fixed Broadband Wireless Access Systems".
- [3] IEEE 802.16e-2005: "IEEE Standard for Local and metropolitan area networks Part 16: Air Interface for Fixed and Mobile Broadband Wireless Access Systems. Amendment 2: Physical and Medium Access Control Layers for Combined Fixed and Mobile Operation in Licensed Bands and Corrigendum 1".
- [4] ETSI ETS 300 406: "Methods for Testing and Specification (MTS); Protocol and profile conformance testing specifications; Standardization methodology".
- [5] ISO/IEC 9646-1/ITU-T Recommendation X.290: "Information technology Open Systems Interconnection - Conformance testing methodology and framework - Part 1: General concepts".
- [6] ISO/IEC 9646-2/ITU-T Recommendation X.291: "Information technology Open Systems Interconnection - Conformance testing methodology and framework - Part 2: Abstract Test Suite specification".
- [7] ISO/IEC 9646-6: "Information technology Open Systems Interconnection Conformance testing methodology and framework - Part 6: Protocol profile test specification".
- [8] ISO/IEC 9646-7: "Information technology Open Systems Interconnection Conformance testing methodology and framework - Part 7: Implementation Conformance Statements".
- [9] ETSI ES 201 873-1: "Methods for Testing and Specification (MTS); The Testing and Test Control Notation version 3; Part 1: TTCN-3 Core Language".
- [10] IEEE P802.16-2004/Cor1/D3: "Corrigendum to IEEE Standard for Local and Metropolitan Area Networks - Part 16: Air Interface for Fixed Broadband Wireless Access Systems".

## 2.2 Informative references

The following referenced documents are not essential to the use of the present document but they assist the user with regard to a particular subject area**.** For non-specific references, the latest version of the referenced document (including any amendments) applies. 1975-1: Methods for Testing and Specific<br>
ion 3; Part 1: TTCN-3 Core Language".<br>
5-2004/Cor1/D3: "Corrigendum to IEEE S<br>
int 16: Air Interface for Fixed Broadband<br>
1976-2004<br>
1976-2008-2008-2009-2012<br>
1978-2009-2012<br>
1978-Interface for Fixed Broad<br>
PICES<br>
Standard:<br>
Extending to the use of the<br>
extending to the use of the<br>
extending to the pattern of the pattern of the pattern of the pattern of the pattern of the pattern of the pattern of t http://standard.item.ai/catalogues.html<br>http://standard.item.ai/catalogues.html<br>http://standard.item.ai/catalogues.html<br>ferencess.de differences.de different document buon-specific references, the different document buon-s 2009-02

Not applicable.

# 3 Definitions and abbreviations

#### 3.1 Definitions

For the purposes of the present document, the terms and definitions given in ISO/IEC 9646-7 [8], TS 102 178 [1], IEEE 802.16-2004 [2] and IEEE 802.16e-2005 [3] apply.

#### 3.2 Abbreviations

For the purposes of the present document, the abbreviations given in TS 102 178 [1], ISO/IEC 9646-1 [5], ISO/IEC 9646-6 [7], ISO/IEC 9646-7 [8], IEEE 802.16-2004 [2], IEEE 802.16e-2005 [3] and the following apply:

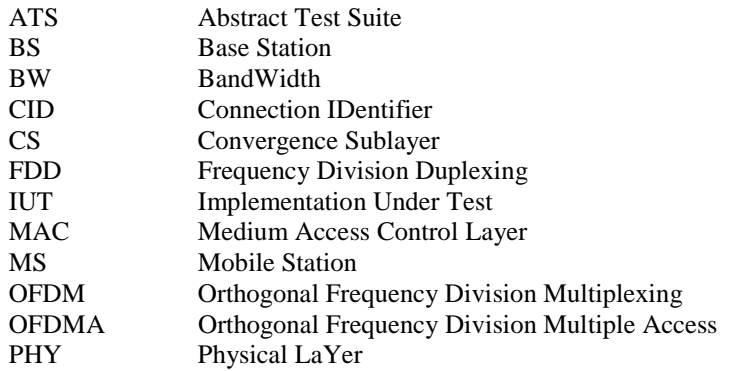

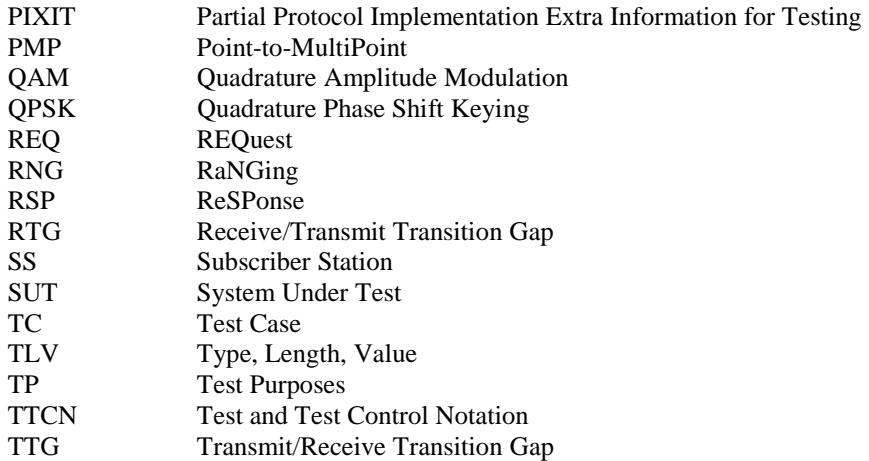

# 4 Abstract Test Method (ATM)

This clause describes the ATM used to test the HiperMAN DLC layer at the BS side and at the SS side.

### 4.1 Test architecture

#### 4.1.1 Test method

The test method chosen is the remote test method with notional upper tester. Remote test method means that the test tool (the test machine + the executable test suite) shall behave as a BS when the IUT is an SS and shall behave as an SS when the IUT is a BS. Notional upper tester means that it is possible to trigger and to force the IUT to execute predefined actions. Example: Adding a new service flow with defined parameters, sending data over a known service flow, etc. d to test the HiperMAN DLC layer at the<br>
Cture<br>
cture<br>
te test method with notional apper tester.<br>
the test suite) shall behave as a BS when<br>
your tester means that it is possible to trigge<br>
service flow with defined predi ED REAL OF SHADE CONTROL INTERNATIONAL STATE OF SALES

This could be done by a specific and proprietary application layer inside the IUT or by other procedures clearly described by the IUT's manufacturer (PIXIT question). As the exchange between the test system and the IUT is the air interface, the PHY layer of the test machine shall be totally conformant with the corresponding PHY layer specification to use the remote test method. ure<br>test method with gotional upperfecter. Remote test<br>test method with gotional upperfecter. Remote test<br>test suite) shall behave as a BS when the IUT is a<br>tester means that it is possible to trigger and to for<br>vivice flo 26 method with dotional appear tester. Remote test method with dotional appear tester. Remote test metastion is an Section and the Contract of the Contract of the Contract of the Contract of the Contract of the Contract of

#### 4.1.1.1 What is notional upper tester?

Usually the IUT is not only a plane containing Convergence, MAC and PHY layers, but a real product to be marketed after testing, and therefore the IUT contains also application software to accomplish the purpose of the final product. In that case, the application inside the IUT could be commanded to generate events in direction of the transmission sub layers that shall be used by the testing software as expected IUT's actions. The application layer is the Upper tester as defined in ISO 9646. It is also a notional upper tester, because the test designer cannot determine all of the possible applications that are only market driven.

Considering the explanation of the former paragraph, in terms of source code writing, requesting a notional upper tester action is the combination of the call of an external function and a PIXIT parameter. The external function asks the test laboratory operator to execute the procedure described in the PIXIT parameter. If the action is possible to obtain the external function succeeds, otherwise the test execution becomes inconclusive. The PIXIT parameter is a "how to" question, for which the product manufacturer has to explain the procedure to be used in the IUT to obtain the required action.

Figures 1 to 4 show some examples of possible notional upper tester.

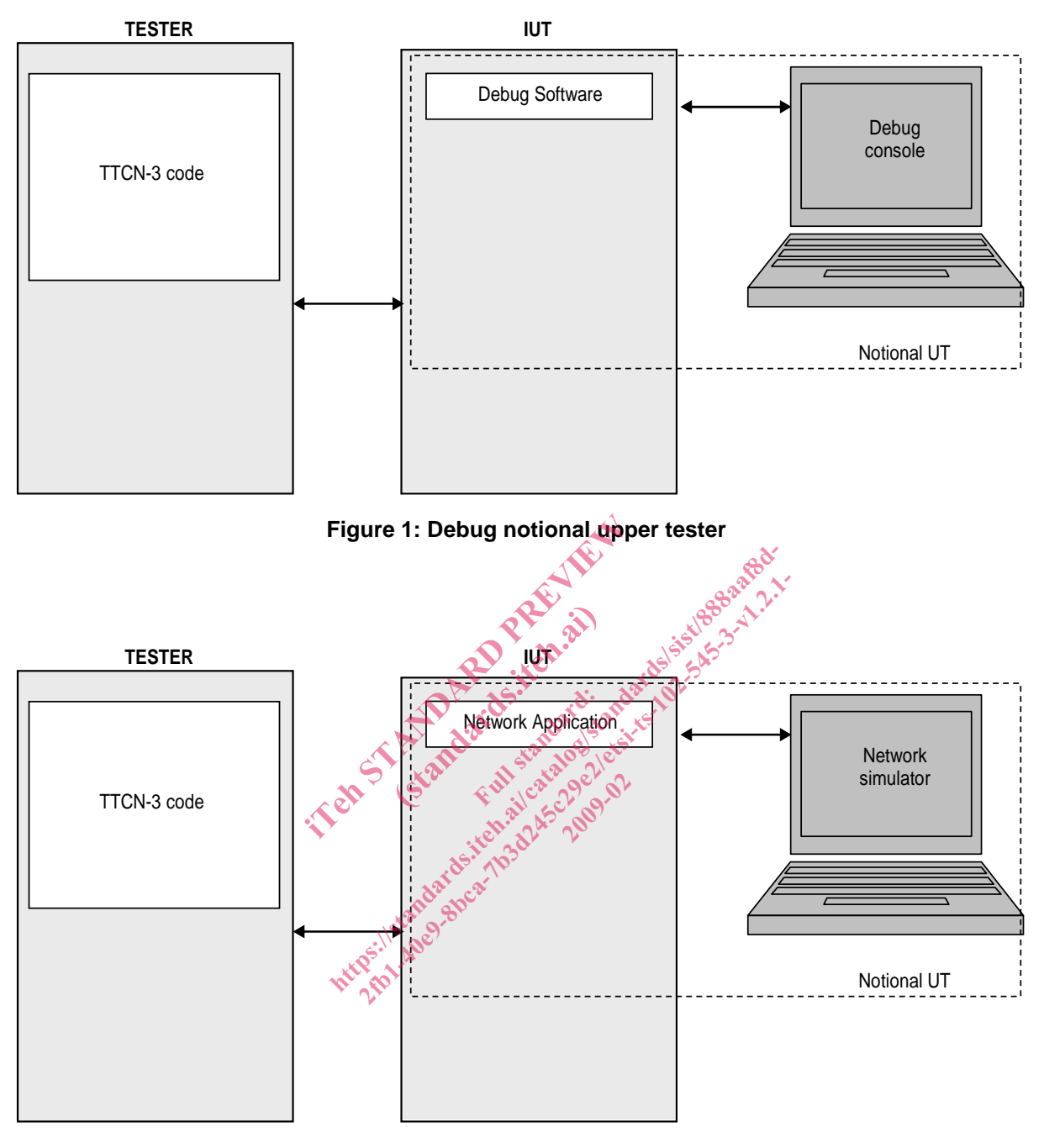

**Figure 2: Network driven notional upper tester** 

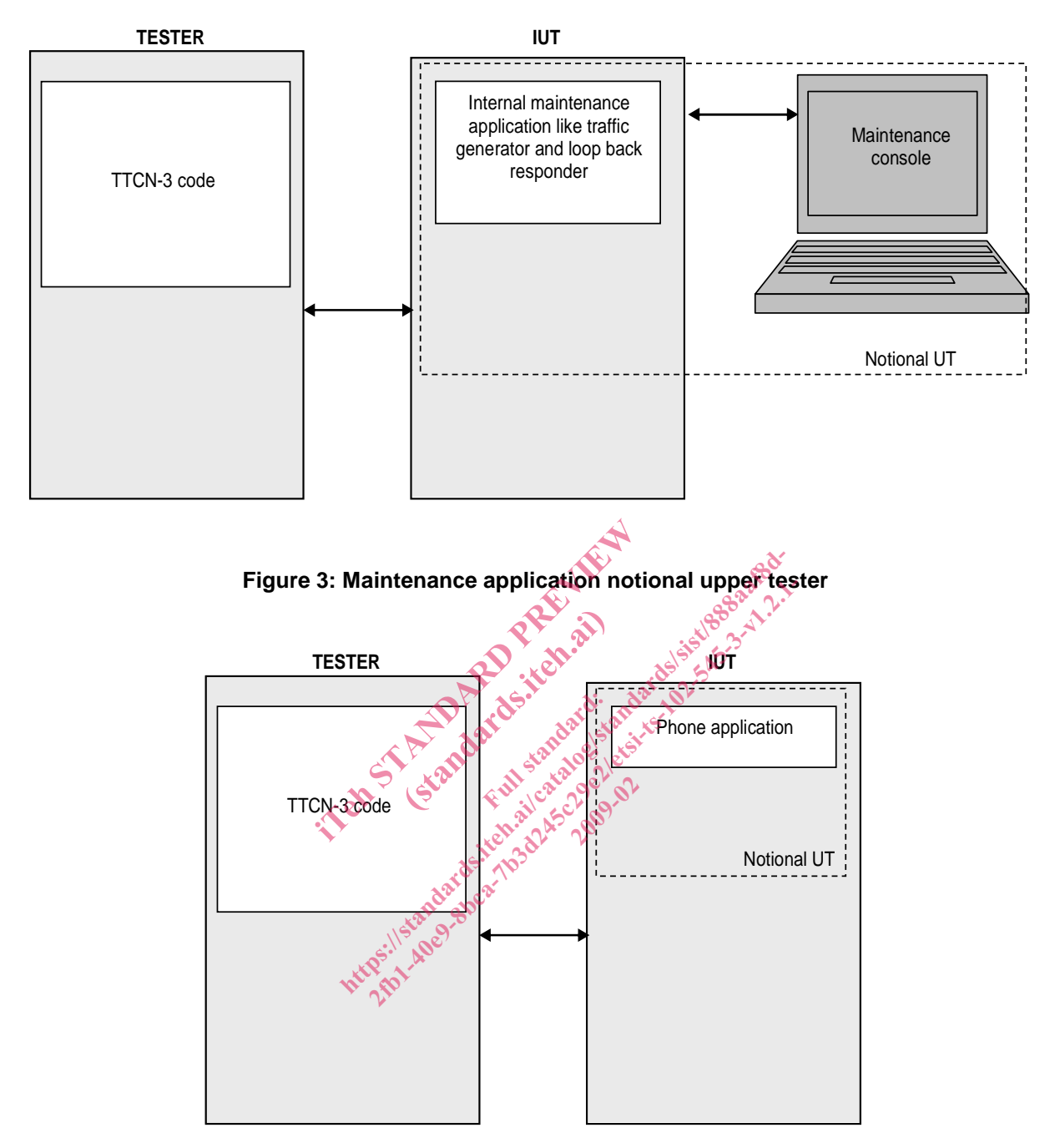

**Figure 4: Phone application notional upper tester** 

#### 4.1.2 Test machine operational parameters

The test machine operational parameters such as frequency, channels, sub channels, power level, etc., could be initialized by static and/or dynamic method.

The static method could be:

- 1) operational parameters included in the firmware or ROM;
- 2) operational parameters included in a configuration file executed at power up;
- 3) other static technique;
- 4) no default or static operational parameters setting.

The dynamic method could be:

- 1) before the test cases execution at the beginning of the test campaign and valid for a list of TCs;
- 2) during the test case execution at the beginning of the test case itself;
- 3) everywhere during test case execution.

The possibility to acquire and to set all of the operational parameters during the test case execution is a main key to cover all of the requirements to be tested by the TTCN-3 test code.

Considering all of the techniques exposed above, it is possible that the configuration of the operational parameters is done either before the beginning of the TTCN-3 environment or during the initialization of the TTCN-3 environment or during the preamble of a test case. The recommended method is the initialization during preamble of the test case.

Another important problem is the reconfiguration on the fly of some operational parameters. To solve this problem, it is recommended that the test case itself shall be able to start and stop the PHY layer and all of its environments during test case execution.

#### 4.1.3 Test machine configuration

#### 4.1.3.1 Presentation

There are six test machine configurations to allow the complete testing of the required functionalities of the specification. Example to allow the complete testing of the<br>
Example of the complete testing of the<br>
Example of the Contract of the Standard Contract of the Standard Contract of the Standard Contract of the Standard Contract of the Stand EDMAPHY (ROT 18,4 SS,1

The test machine configurations are:

- 1) test machine simulates a BS with OFDM PHY (IUT is a SS with OFDM PHY);
- 2) test machine simulates a BS with OFDMA PHY (IUT is a SS with OFDMA PHY);
- 3) test machine simulates a SS with OFDM PHY (IUT is a BS with OFDM PHY); 2 BS Wi
- 4) test machine simulates a SS with OFDMA PHY (IUT is a BS with OFDMA PHY);
- 5) test machine simulates two BS, each of them with OFDM PHY (IUT is an MS with OFDM PHY), This configuration is used for handover and mobility testing; but be complete testing of the required-fit<br>with OFDMPHY (TUT is a SS with OFDM PHY)<br>with OFDMA PHY (TUT is a SS with OFDM PHY)<br>with OFDMA PHY (TUT is a SS with OFDM PHY)<br>with OFDM PHY (TUT is a BS with OFDM PHY)<br>with OFDM 26 and mobility testing of the required-function of the required-function of the required-function of the HY (ICT is a SS with OFDMA PHY);<br>A OFDMA PHY (ICT is a SS with OFDMA PHY);<br>a OFDM PHY (ICT is a BS with OFDMA PHY);<br>
- 6) test machine simulates two BS, each of them with OFDMA PHY (IUT is an MS with OFDMA PHY), This configuration is used for handover and mobility testing;
- 7) test machine simulates one SS and one BS, each of them with OFDM PHY (IUT is a BS with OFDM PHY);
- 8) test machine simulates one SS and one BS, each of them with OFDMA PHY (IUT is a BS with OFDMA PHY).
- NOTE: For a very small number of specification requirements, it may be useful to have a configuration with three simulated BS. This increases the number of test machine configuration by two (one for OFDM and one for OFDMA). Considering the effort of hardware and software development and the corresponding costs, implementation of these configurations should be investigated very carefully, and interoperability testing may be more suitable than conformance testing.

The configurations 1, 2, 3 and 4 can be covered by a single testing approach. The configurations 5, 6, 7 and 8 shall be covered by a concurrent testing approach (it is necessary to monitor and synchronize the two simulated BS test code to obtain a consistent behaviour and a consistent test verdict). The use of the distributed testing possibilities of TTCN-3 is recommended for the physical architecture of the test machine for the test configurations 5 and 6.

The number of physical test machines to cover the eight test configurations could comprise between one and eight depending of the level of flexibility and parameterization of the hardware design made by the test tool manufacturer. A physical test machine could also be constituted by a number greater than one of real hardware machine (example: intelligent PHY plane connected to one or more PC executing the TTCN-3 code).

For similar reasons the number of test suites could comprise between 1 and 8 depending of the level of parameterization, by use of PICS and PIXIT items, used to design the TTCN-3 code. The conditional compilation may be used to have only one source code and many generated test suite. In terms of performance, it is preferable to have static conditional code generation to shorten the length of the test suite and improve the time execution rather than to have dynamic conditional alternatives controlled by PICS or PIXIT items. In terms of readability and maintenance of the test code it is preferable to have a one to one mapping between the test code and the test machine configuration. The use of libraries, packages and other recent technique of source code management are recommended.

#### 4.1.3.2 Test suite TTCN-3 development concept

The possible Test suite TTCN-3 development concepts are shown in figures 5, 6 and 7.

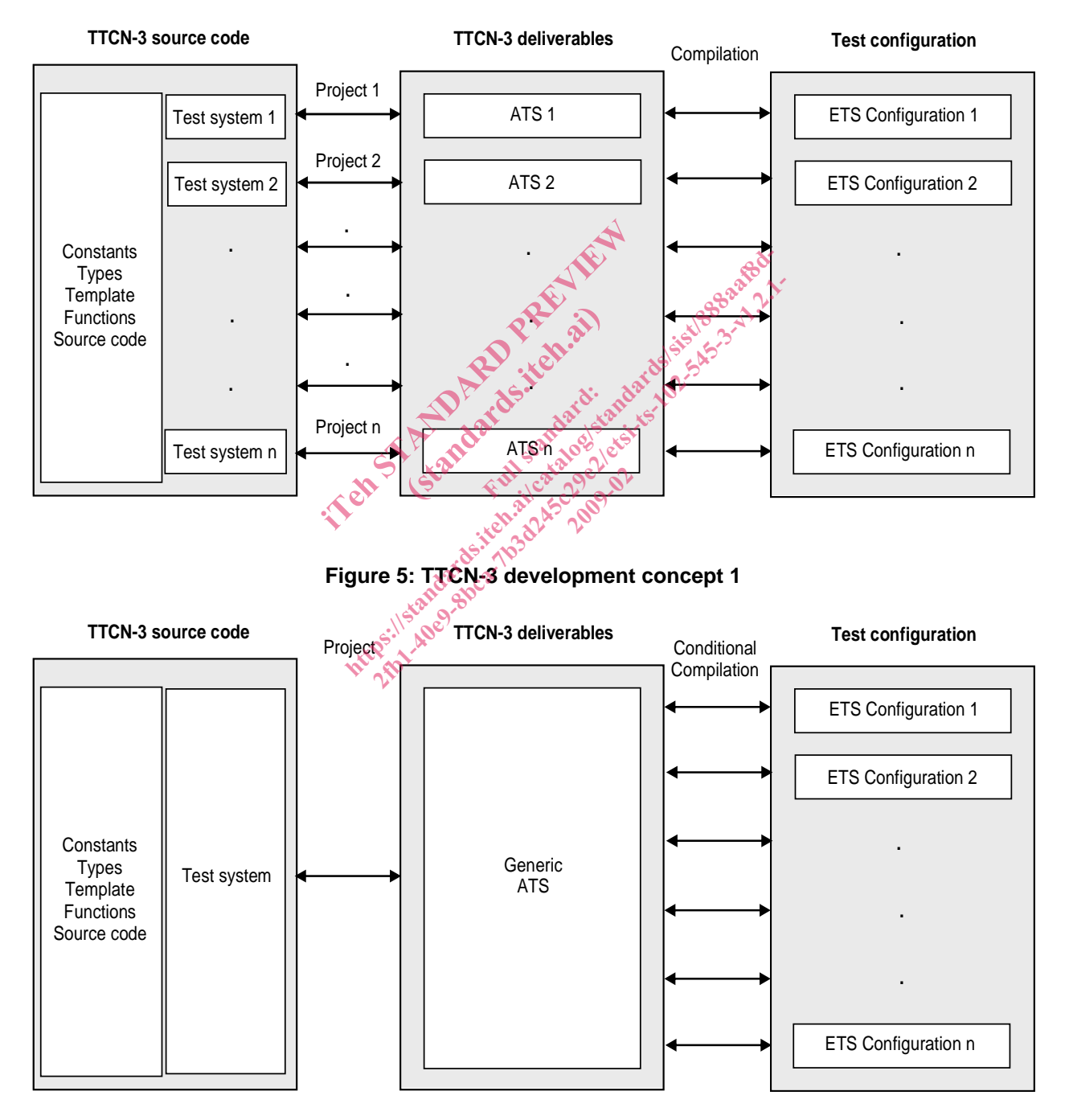

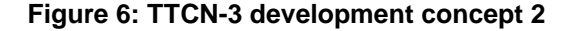